# **ELEN 4017**

#### Network Fundamentals Lecture 23 & 24

## **Purpose of lecture**

Chapter 4: Network Layer

- Internet Protocol
	- IP Addressing (contd)
	- Network Address Translation (NAT)
	- ICMP

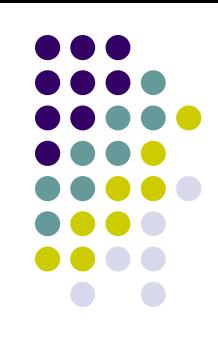

## **An example**

- The ISP advertises to Internet that all addresses **beginning with 200.23.16.0/20** belong to it.
- Thus routers outside of ISP can use the single address prefix. This is called **address aggregation**.
- Consider now that Organization number 1 wants to move to ISPs-R-Us.
- What would happen?

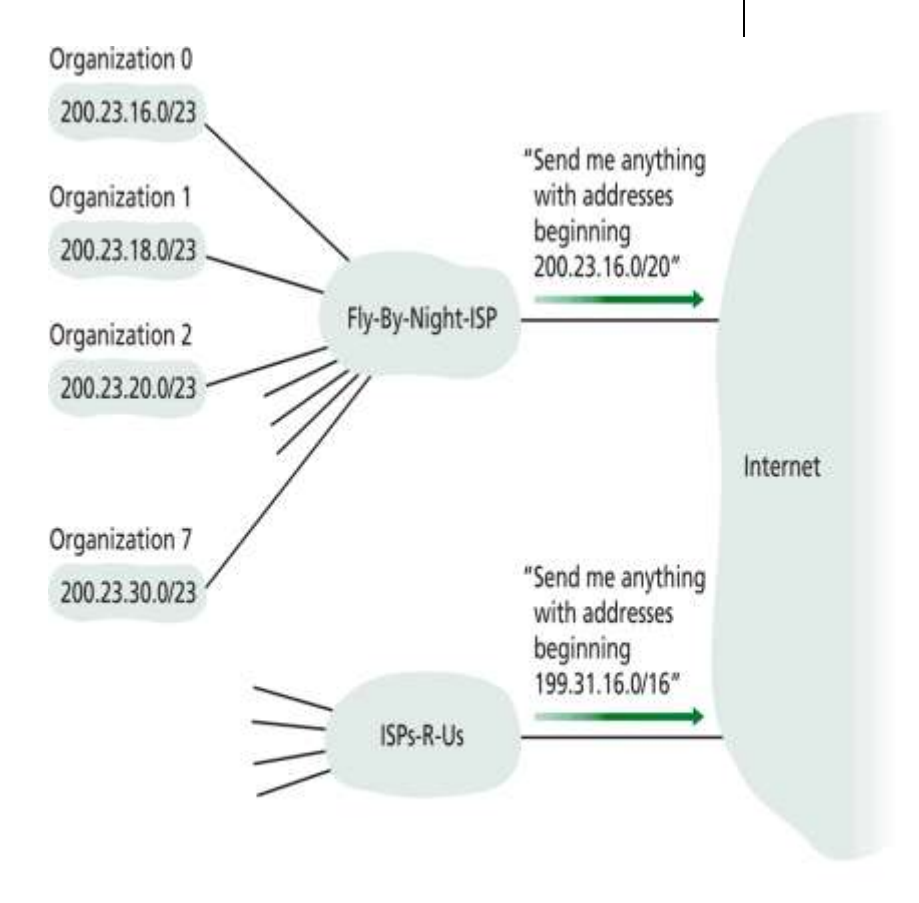

Figure 4.18 • Hierarchical addressing and route aggregation

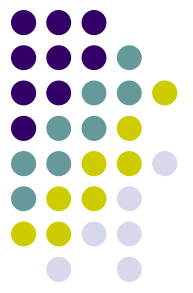

- In this case the ISPs-R-Us needs to amend their rule to include the new subnet.
- Importantly, Fly-By-Night does not need to change. Why?

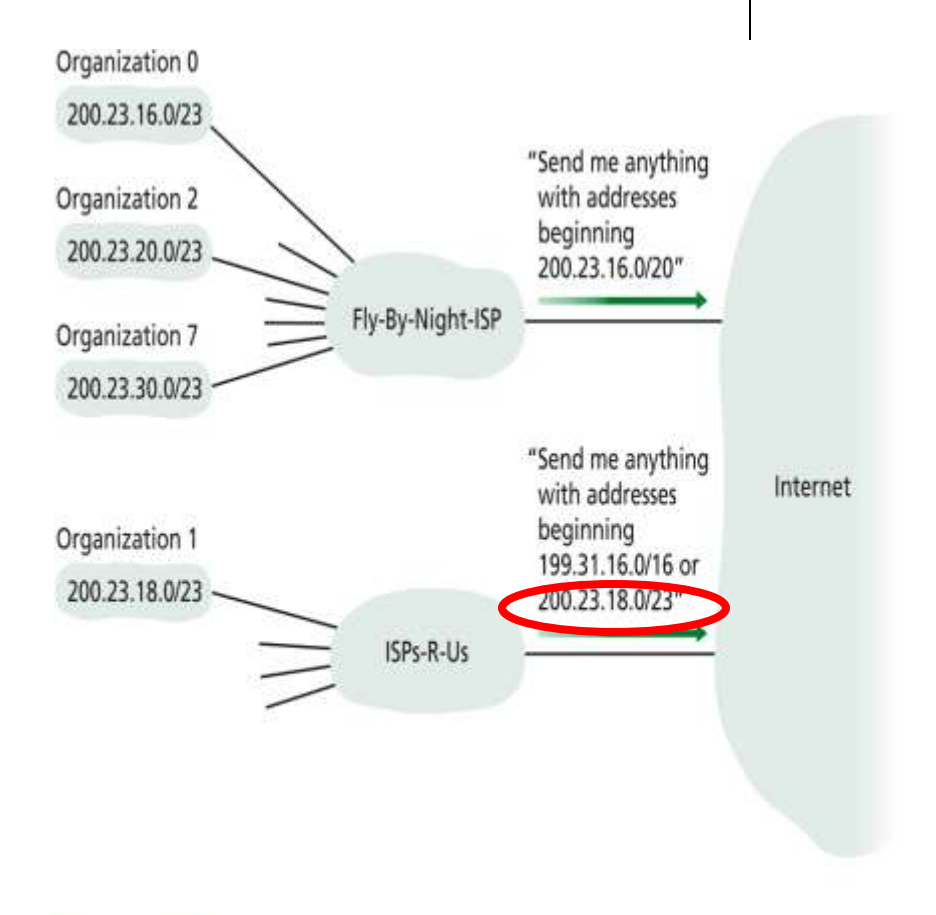

Figure 4.19 • ISPs-R-Us has a more specific route to Organization 1

#### **IP addressing: the last word...**

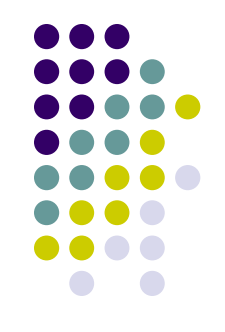

Q: How does an ISP get block of addresses?

A: ICANN: Internet Corporation for Assigned

Names and Numbers

- allocates addresses
- manages DNS
- assigns domain names, resolves disputes

## **Purpose of lecture**

Chapter 4: Network Layer

- Internet Protocol
	- IP Addressing (contd)
	- Network Address Translation (NAT)
	- ICMP

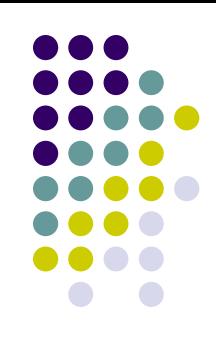

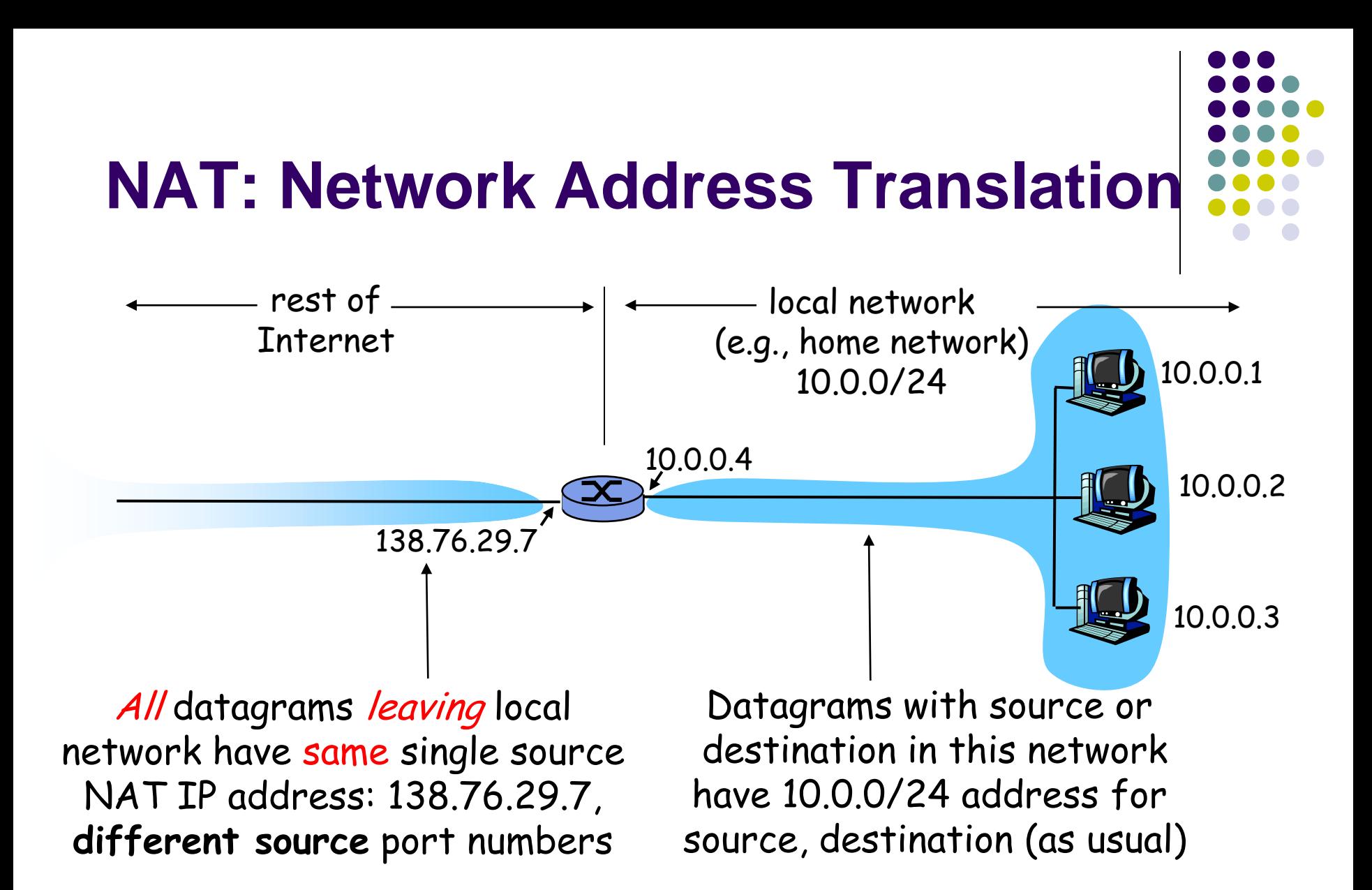

#### **NAT: Network Address Translation**

- 
- Motivation: local network uses just one IP address as far as outside world is concerned:
	- range of addresses not needed from ISP: just one IP address for all devices
	- can change addresses of devices in local network without notifying outside world
	- can change ISP without changing addresses of devices in local network
	- devices inside local net not explicitly addressable, visible by outside world (**a security plus**).

#### **NAT: Network Address Translation** Implementation: NAT router must:

- *outgoing datagrams: replace* (source IP address, port #) of every outgoing datagram to (NAT IP address, new port  $#$ )
	- . . . remote clients/servers will respond using (NAT IP address, new port #) as destination addr.
- *remember (in NAT translation table)* every (source IP address, port #) to (NAT IP address, new port #) translation pair
- *incoming datagrams: replace* (NAT IP address, new port #) in dest fields of every incoming datagram with corresponding (source IP address, port #) stored in NAT table

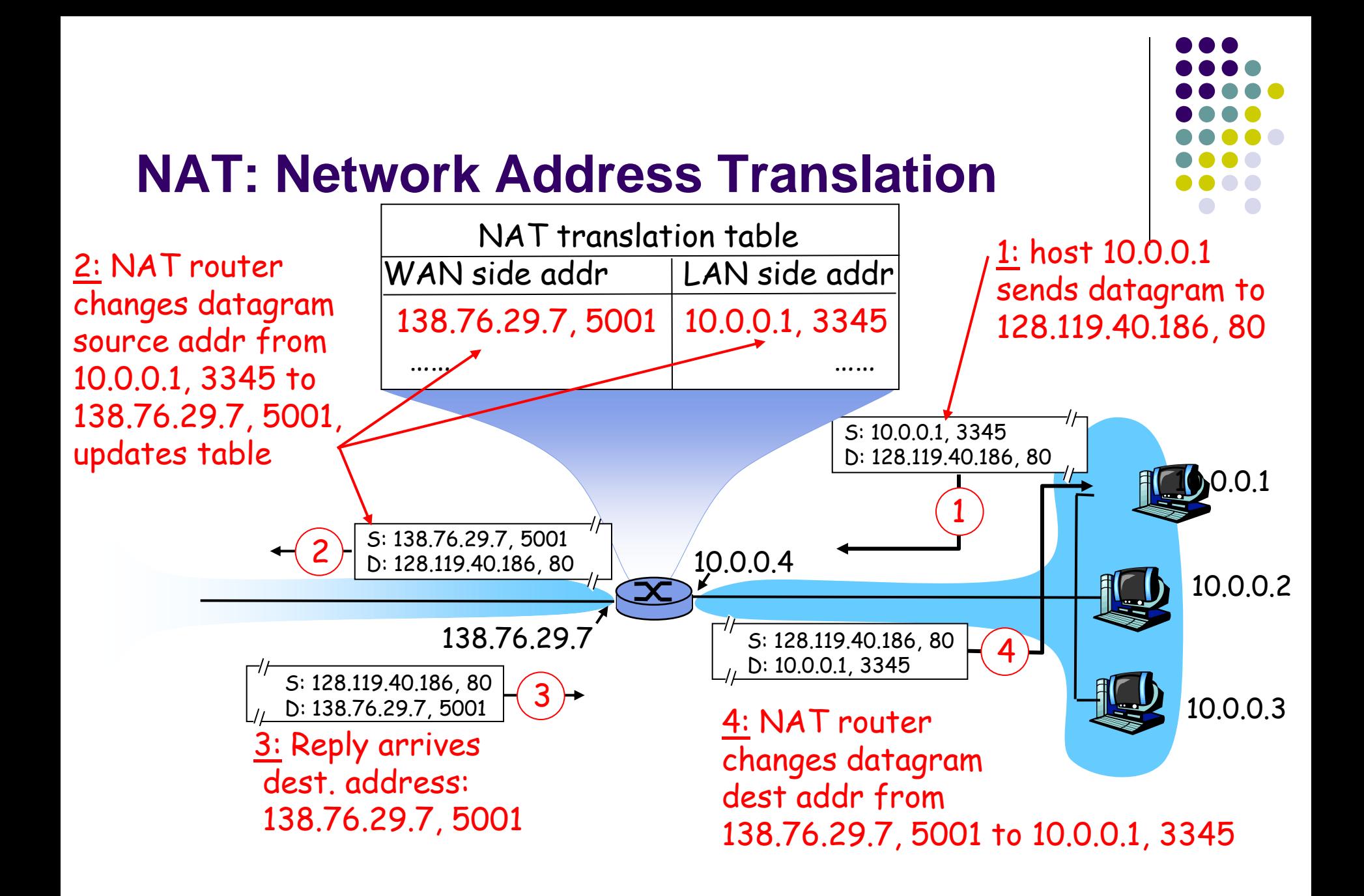

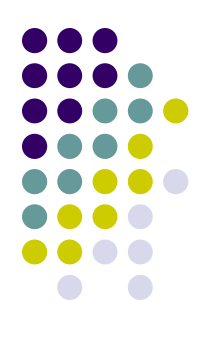

#### **NAT: Network Address Translation**

- 16-bit port-number field:
	- 60,000 simultaneous connections with a single LAN-side address!
- NAT is controversial:
	- routers should only process up to layer 3
	- violates end-to-end argument
		- NAT possibility must be taken into account by app designers, eg, P2P applications
	- address shortage should instead be solved by IPv6

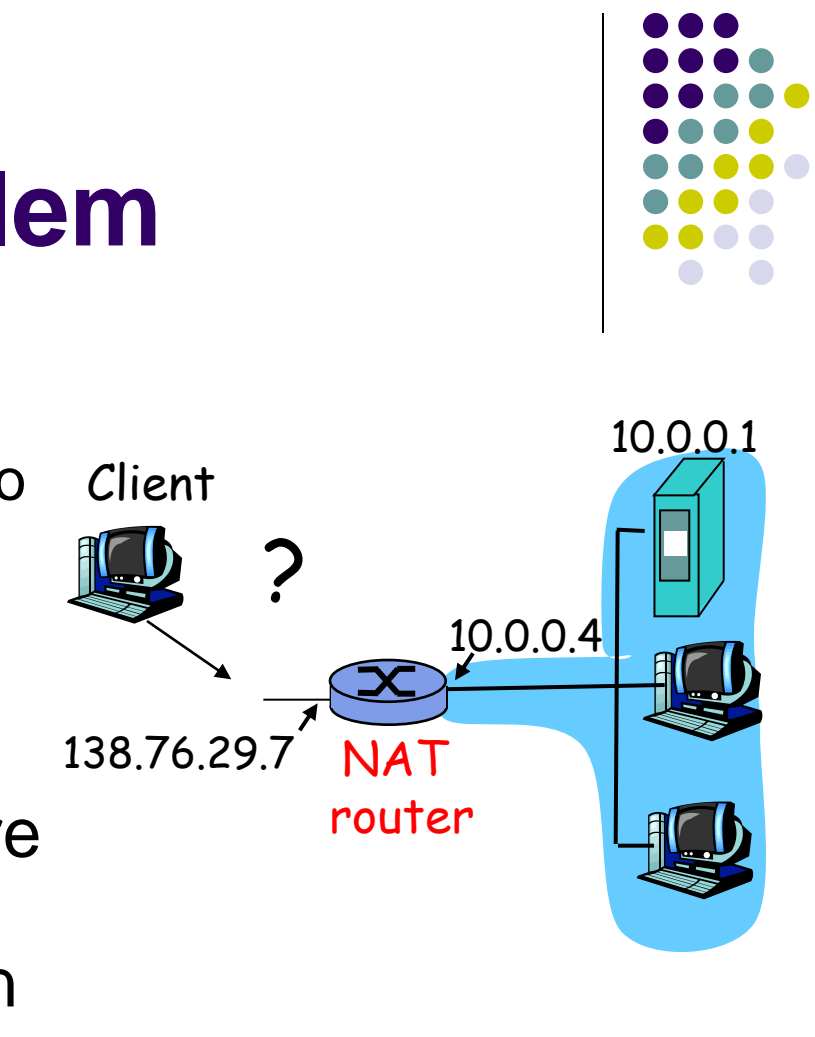

## **NAT traversal problem**

- client wants to connect to server with address 10.0.0.1
	- server address 10.0.0.1 local to LAN (client can't use it as destination addr)
	- only one externally visible NATted address: 138.76.29.7
- solution 1: statically configure NAT to forward incoming connection requests at given port to server
	- e.g., (123.76.29.7, port 2500) always forwarded to 10.0.0.1 port 25000

# **NAT traversal problem**

- solution 2: Universal Plug and Play (UPnP) Internet Gateway Device (IGD) Protocol. Allows NATted host to:
	- learn public IP address (138.76.29.7)
	- add/remove port mappings (with lease times)
	- i.e., automate static NAT port map configuration

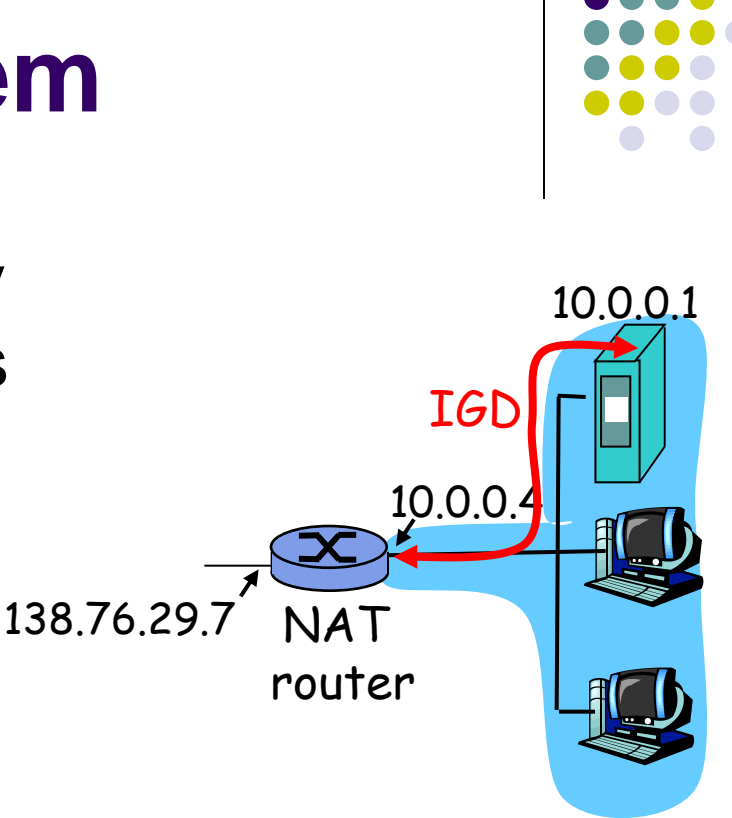

## **NAT traversal problem**

- solution 3: relaying (used in Skype)
	- NATed client establishes connection to relay
	- External client connects to relay
	- relay bridges packets between to connections

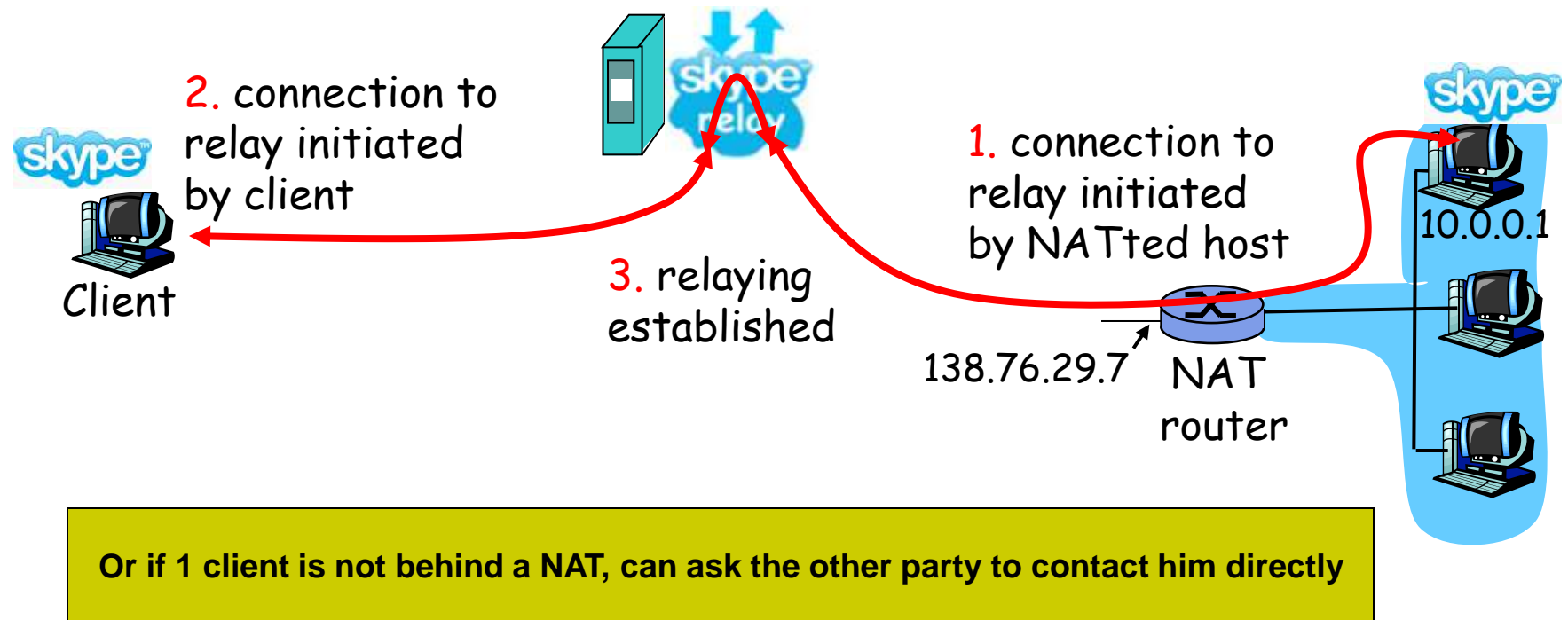

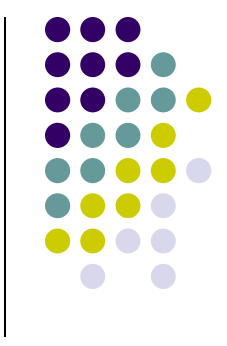

## **Purpose of lecture**

Chapter 4: Network Layer

- Internet Protocol
	- IP Addressing (contd)
	- Network Address Translation (NAT)
	- ICMP

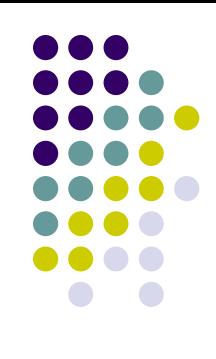

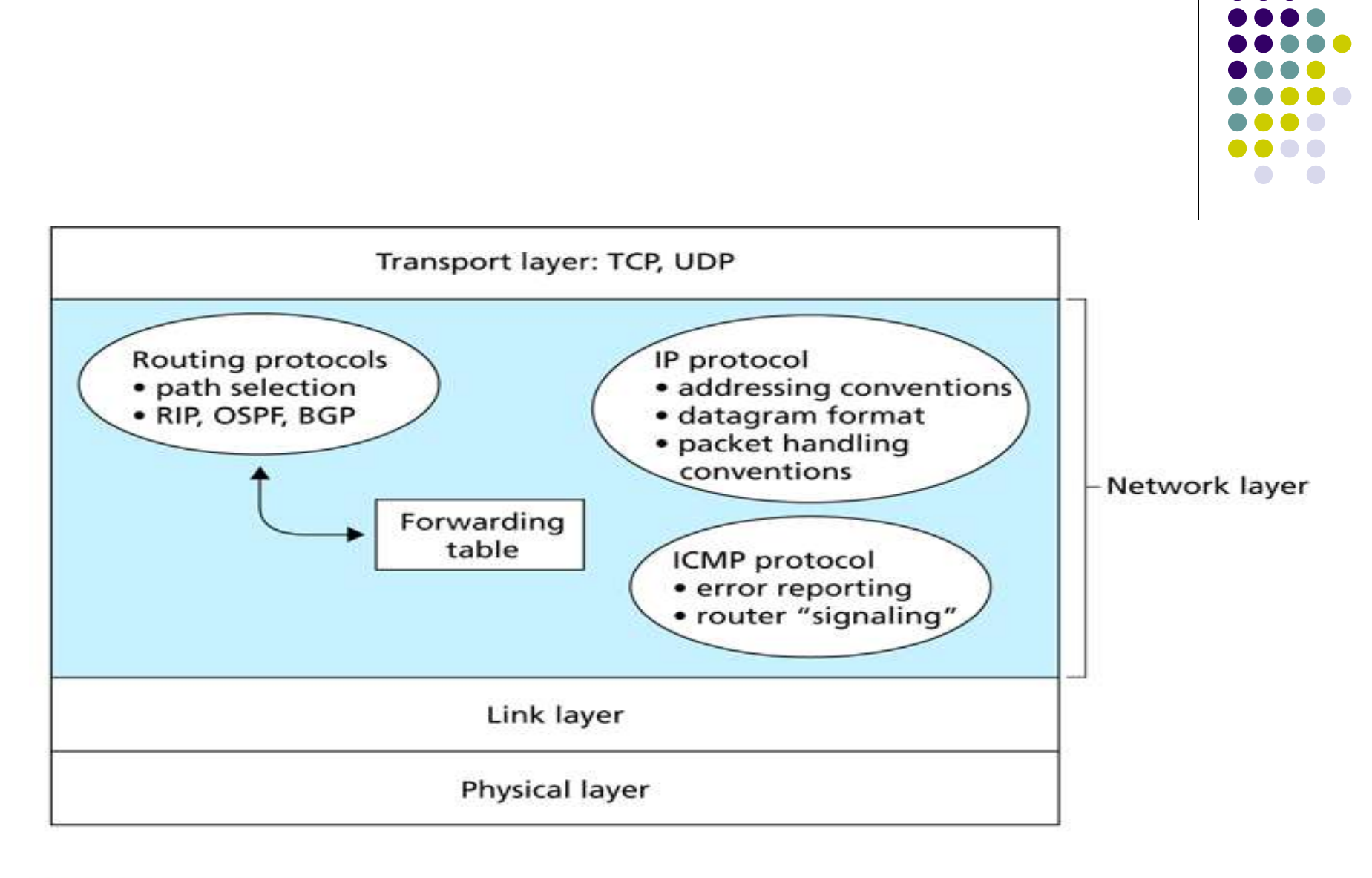

Figure 4.12 • A look inside the Internet's network layer

#### **ICMP**

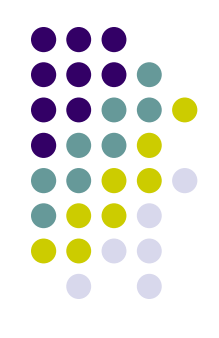

- ICMP is used by hosts and routers to communicate network layer information to each other.
- You have encountered the message **"Destination network not reachable"**. Originates from ICMP.
- At some point an IP router was unable to find a path to the host specified. That router **generated a type-3 ICMP message** and forwarded it to your host.
- ICMP is considered part of IP, but **strictly speaking it is just above IP**. This is because ICMP messages are carried over IP (similar to TCP/UDP).

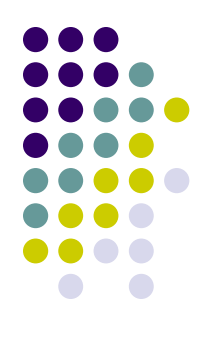

# **ICMP Message Types**

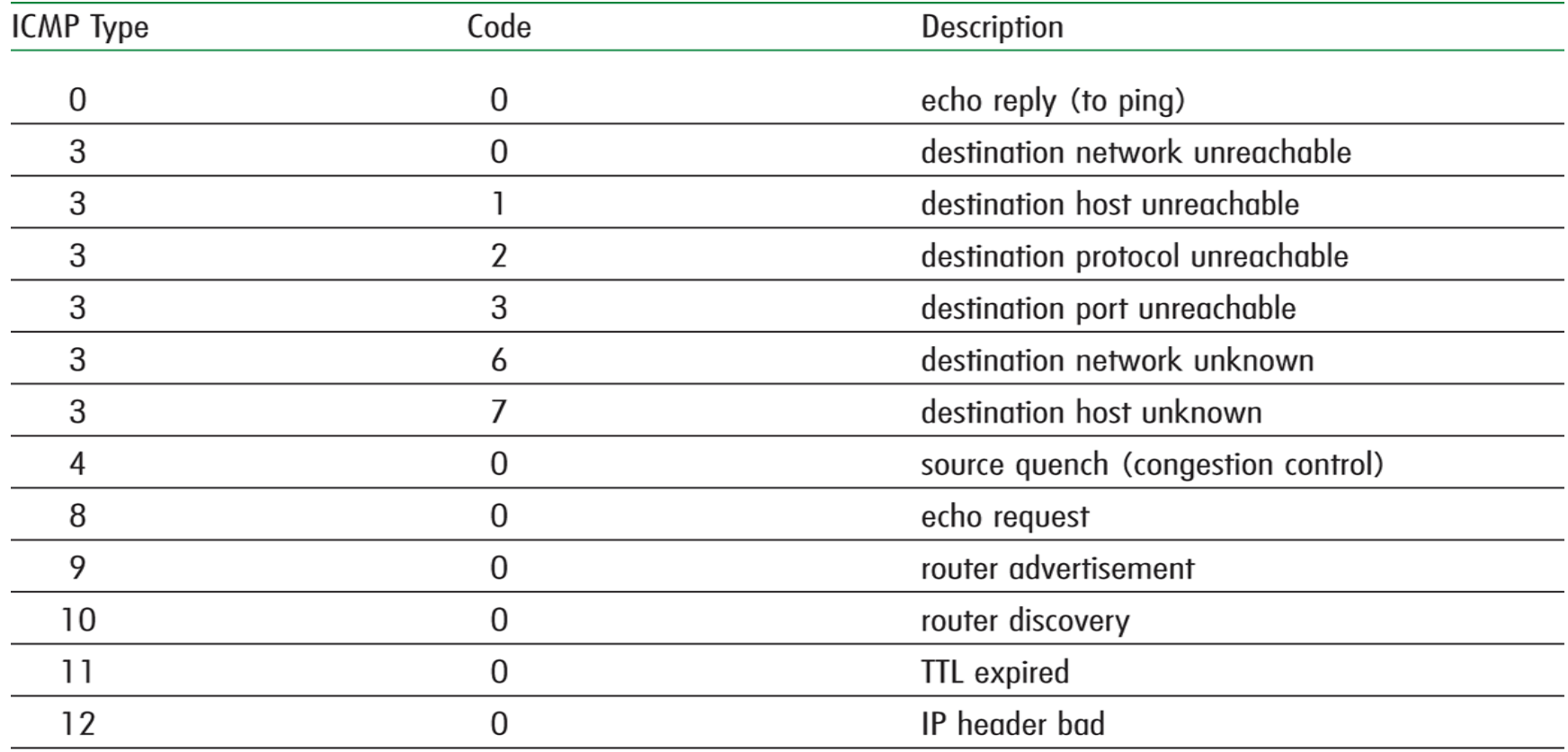

#### Figure 4.21 + ICMP message types

# **Ping**

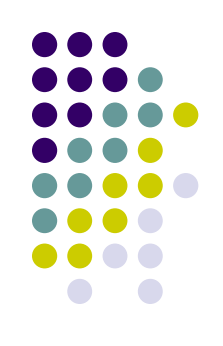

- Ping is a tool to test if a host is reachable across a network.
- The client sends a **type-8 Code 0 (echo request)** message to a specified host.
- The destination server responds with an echo reply.
- Typically the OS also maintains a timer so that you can gauge the RTT for the ping.

#### **Traceroute**

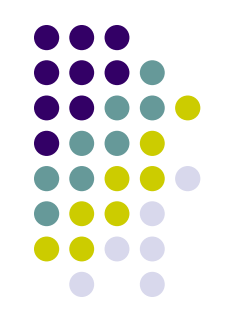

- Traceroute is a program used to **trace the route** taken by an IP packet.
- It achieves its operation by **sending a series of IP datagrams to the destination using an unlikely port number**.
- Importantly it **increments the TTL value** for each datagram.
- Consider the **nth datagram reaching router n**. The router will detect that the **TTL has expired**, **discard the packet and send an ICMP warning message back to source (type 11 code 0).** This ICMP packet contains the **routers IP address**.
- This continues until the destination is reached and the port is unreachable.

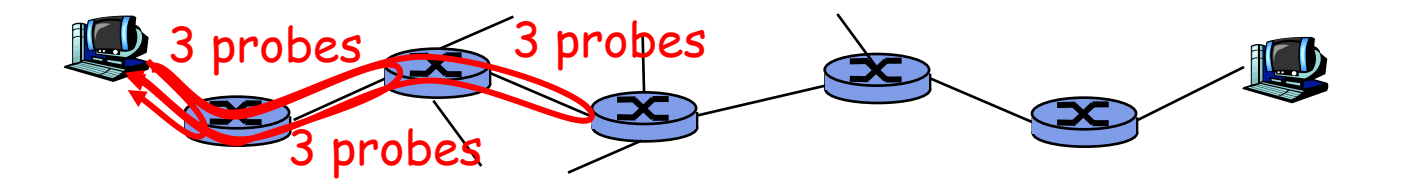